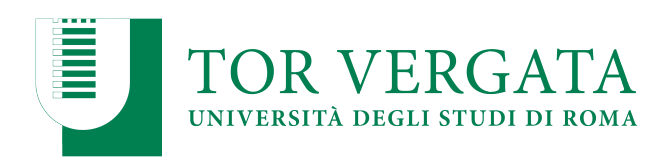

**Macroarea di Ingegneria Dipartimento di Ingegneria Civile e Ingegneria Informatica** 

# **NoSQL: MongoDB**  A.A. 2023/24

Matteo Nardelli

Laurea Magistrale in Ingegneria Informatica - II anno

### The reference Big Data stack

# **High-level Interfaces**

**Data Processing**

**Data Storage**

### **Resource Management**

Support / Integration **Support / Integration**

### Document data model

### Document store: derived from the key-value data model

- Data model:
	- A set of <key,document> pairs
	- Document: an aggregate instance
- A document:
	- can contain complex data structures (nested objects)
	- does not require adherence to a fixed schema
- Access to the aggregate (document):
	- Structure of the aggregate visible
		- Often there are limitations on its content type
	- Queries based on the fields in the aggregate

In MongoDB:

• documents are grouped together into collections;

MongoDB

- inside each collection, a document should have a unique key;
- Documents can have different schema.

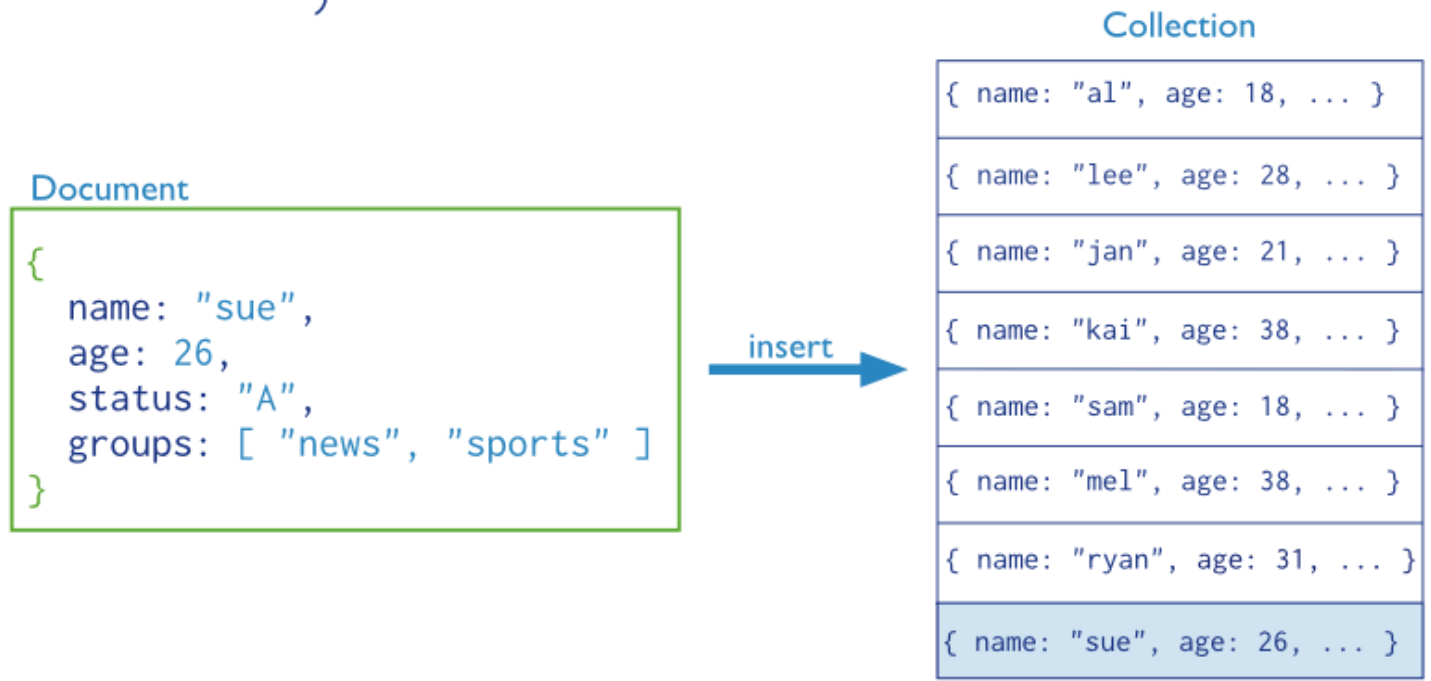

mongo

mongoDB MongoDB

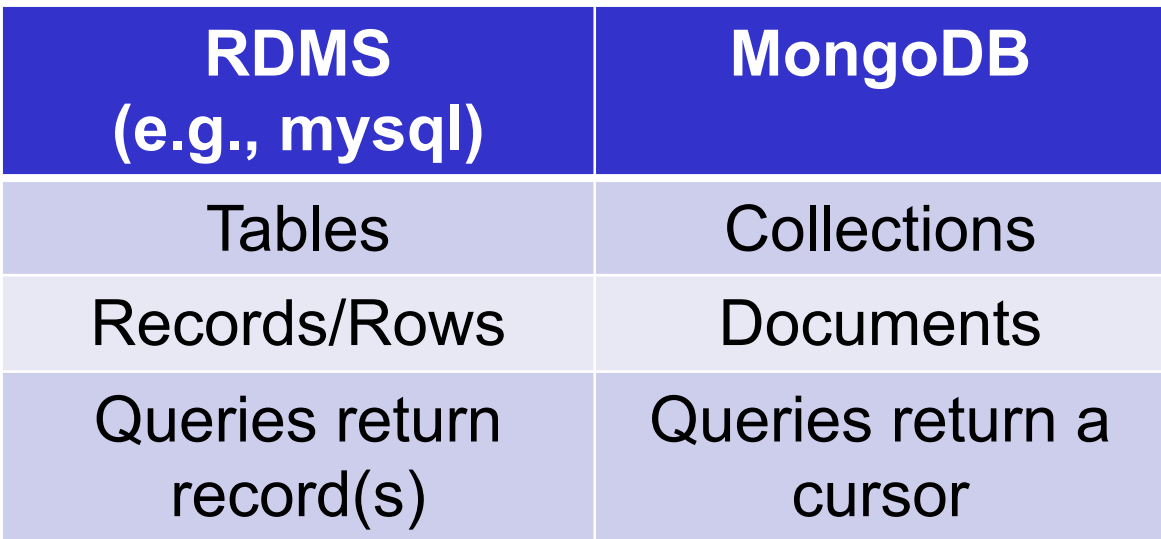

**Document** 

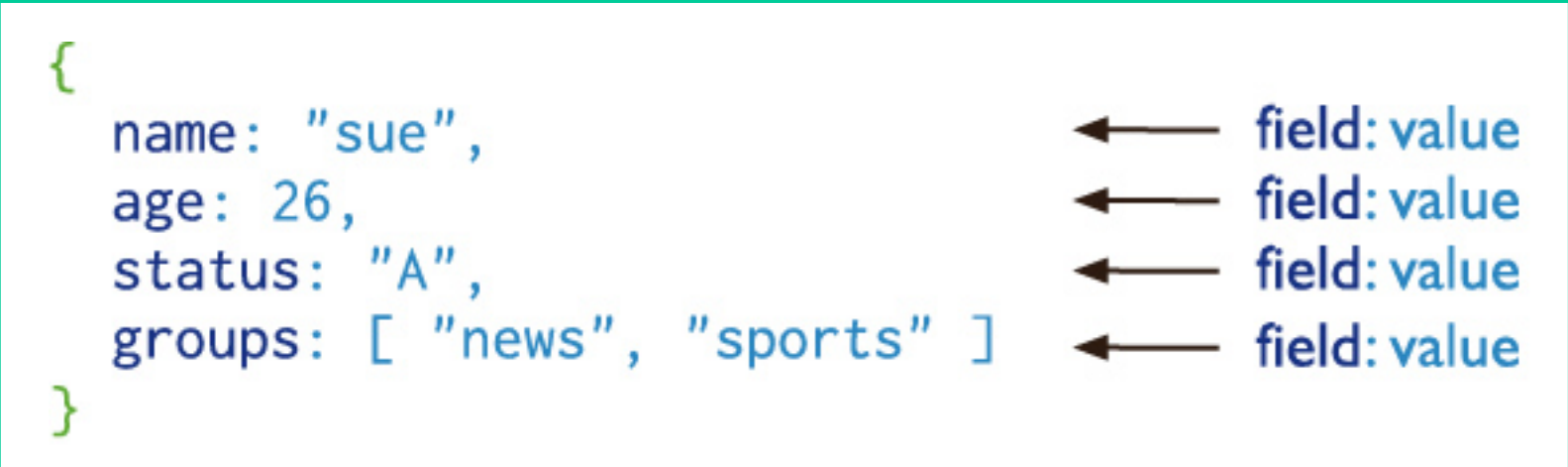

# MongoDB

MongoDB represents JSON documents using BSON, a binary-encoded format that extends the JSON model to provide additional data types.

### Data Types

- String: combination of characters
- Boolean: True or False
- Integer: digits
- Double: a type of floating point number
- Null: not zero, not empty
- Array: a list of values
- Object: an entity which can be used in programming (value, variable, function, or data structure).
- Timestamp: a 64 bit value referring to a time
- Internationalized Strings: UTF-8 for strings
- Object IDs: every document must have an Object ID which is unique

# An example of document structure

```
{
 _id: ObjectId("5099803df3f4948bd2f98391"), 
 name: { first: "Alan", last: "Turing" }, 
 birth: new Date('Jun 23, 1912'), 
 death: new Date('Jun 07, 1954'),
 contribs: [ "Turing machine", "Turing test", "Turingery" ], 
 views : NumberLong(1250000)
}
```
The above fields have the following data types:

- \_id holds an ObjectId.
- name holds an embedded document that contains first and last.
- birth and death hold values of the Date type.
- contribs holds an array of strings.
- views holds a value of the NumberLong type.

# Dot notation

MongoDB uses the dot notation to access:

• the elements of an array: by concatenating the array name with the dot (.) and zero-based index position (in quotes)

```
{ ...
  contribs: [ "Turing machine", "Turing test", ... ],
... }
```
e.g., to specify the 3rd element: "contribs.2"

• the fields of an embedded document: by concatenating the embedded document name with the dot (.) and the field name

```
{ ...
  name: { first: "Alan", last: "Turing" },
... }
```
#### e.g., to specify the last name: "name.last"

https://docs.mongodb.com/manual/core/document/#dot-notation

Matteo Nardelli - SABD 2023/24

# MongoDB: Consistency and Availability

Consistency (Mongo is considered a CP system):

- Monotonic Writes:
	- For standalone mongo instance and replica set
- Causal Consistency:
	- Across replica sets;
	- Configurable read/write quorum

Atomicity:

- Single document atomicity
- Multi-document Transactions with snapshot isolation

Replication and Scaling:

- Primary/Secondary Replication
- Sharding (horizontal scaling)

#### Indexing

- Can be used on one or several fields (implemented using B-trees)
- Also 2 dimensional spatial indexes for geometry-based data

Read more: https://docs.mongodb.com/manual/replication/ - https://docs.mongodb.com/manual/core/transactions/

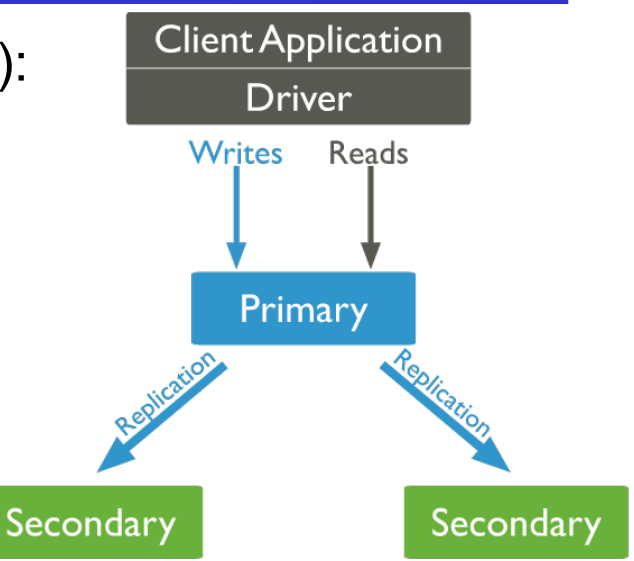

### MongoDB: Shard Cluster

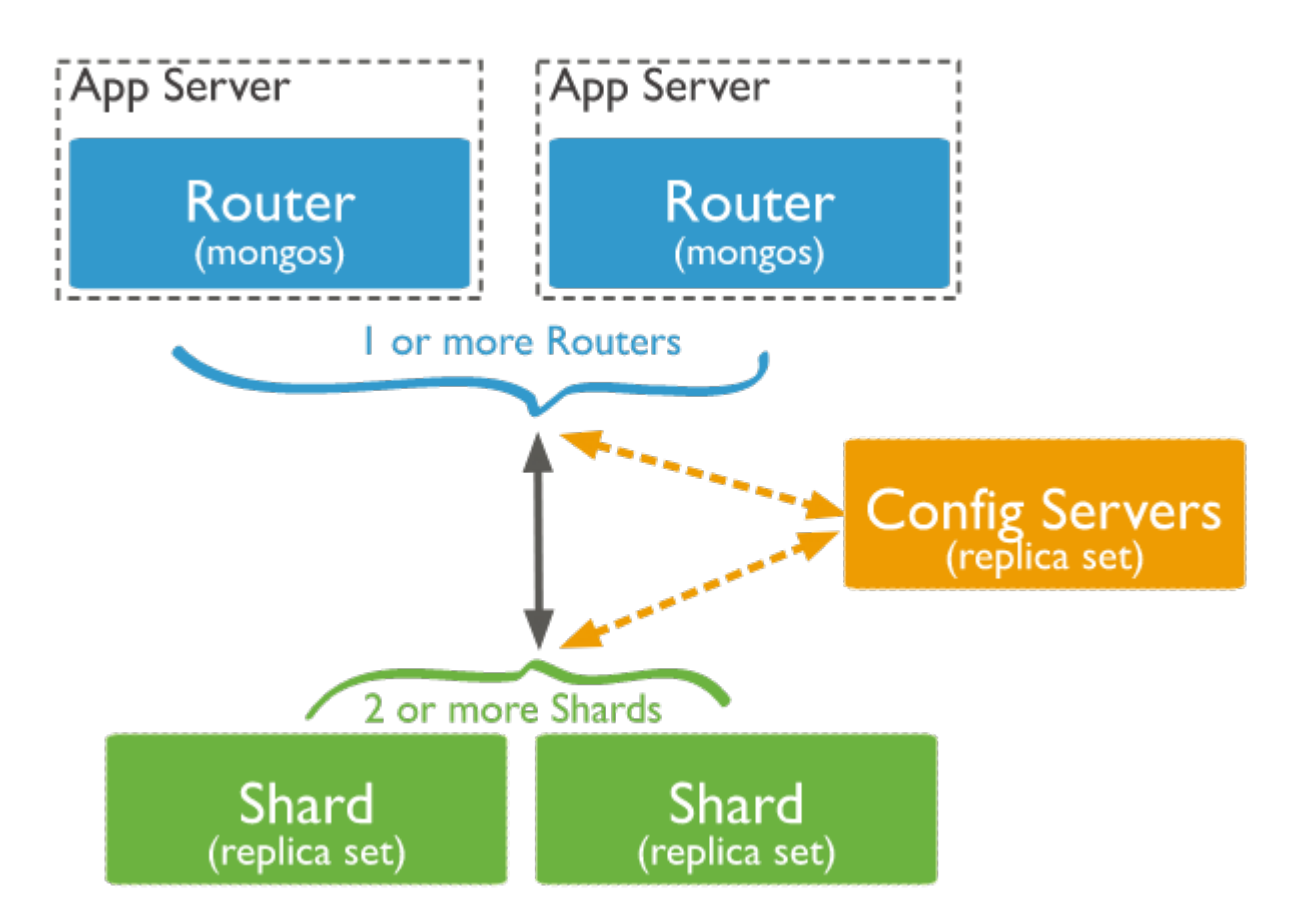

Read more: https://docs.mongodb.com/manual/core/sharded-cluster-components/

Matteo Nardelli - SABD 2023/24

Hands-on MongoDB (Docker image)

Matteo Nardelli - SABD 2023/24

# MongoDB with Dockers

• We use the official container mongo preconfigured

\$ docker pull mongo

• create a small network named mongonet with one server and one client

\$ docker network create mongonet

\$ docker run -it -p 27017:27017 --name mongo\_server --network=mongonet mongo:latest /usr/bin/mongod --smallfiles --bind\_ip\_all

```
$ docker run -it --name mongo_cli
        --network=mongonet mongo:latest /bin/bash
```
# Mongo CLI: basic operations

Use the command line interface on the client to connect to the mongo server

#### \$ mongosh mongo\_server:27017

#### **Create and switch to a new database**

> use [databasename]

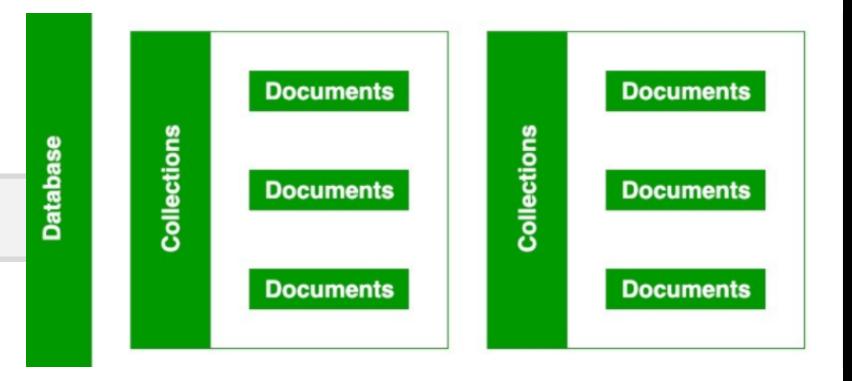

**Insert a document:** insert a document into a collection (e.g., named mycoll). The operation will create the collection if it does not exist yet.

> db.mycoll.insert(...)

# Mongo CLI: Basic operations

**Find documents:** the find() method issues a query to retrieve data from a collection. All queries have the scope of a single collection.

- Queries can return all documents or only those matching a specific filter or criteria
- The find() method returns results in a cursor (an iterable object that yields documents)

```
> db.mycoll.find()
# filter the documents using the query operators {...}
```

```
> db.mycoll.find({\langle <query>})
```
# Mongo CLI: Query operators

#### # Exact match

```
> db.mycoll.find({"price" : 300 })
```

```
# Comparison (eq, gt, gte, lt, lte, in, nin):
```

```
> db.mycoll.find({"price" : { $gt: 300 } })
```

```
> db.mycoll.find({"year" : { $in: [2012, 2016] } })
```
# Existence (if document contains a field):

```
> db.mycoll.find({"discount" : { $exists: true } })
```

```
# logical (and, or, not, nor):
# AND:> db.mycoll.find({field1 : {...}, field2 : {...} })
# OR:
```

```
> db.mycoll.find({
    \mathcal{S}or: \{\ldots\}, \{\ldots\} })
```
https://docs.mongodb.com/manual/reference/operator/query/

# Case Study (1)

We consider as use case a content management system, which needs to manage posts, images, videos, and so on, each with its own specific attributes.

```
> use cms
> db.cms.insert({ name : "hello world",
                            type : "post", size : 250,
                            comments : ["c1", "c2"] } )
> db.cms.insert({ name : "sunny day",
                            type : "image",
                            size : 300, url : "abc" })
> db.cms.insert({ name : "tutorial",
                  type : "video", length : 125,
              path :"/video.flv",  
                    metadata : {quality : "480p",
        color : "b/n", private : false \} })
```
# Case Study (2)

```
> db.cms.find()
```

```
{ "_id" : ObjectId("5c76cafc8c3eb2953b2c8c2c"), "name" : "hello world", 
"type" : "post", "size" : 250,
"comments" : [ "c1", "c2" ] }
{ "_id" : ObjectId("5c76cb0a8c3eb2953b2c8c2d"), "name" : "sunny day", 
"type" : "image",
"size" : 300, "url" : "abc" }
{ "_id" : ObjectId("5c76cb158c3eb2953b2c8c2e"), "name" : "tutorial", "type" 
: "video", "length" : 125, "path" : "/video.flv", "metadata" : { "quality" : 
"480p", "color" : "b/n", "private" : false } }
```
# Case Study (3)

#### $>$  db.cms.find( {size : { \$gt : 100 } })

```
{ "_id" : ObjectId("5c76cafc8c3eb2953b2c8c2c"), "name" : "hello world", "type" : "post", 
"size" : 250,
```
"comments" : [ "c1", "c2" ] }

```
{ "_id" : ObjectId("5c76cb0a8c3eb2953b2c8c2d"),
```

```
"name" : "sunny day", "type" : "image", "size" : 300,
```

```
"url" : "abc" }
```

```
> db.cms.find( {size : { $lt : 100 } } )
```

```
> db.cms.find({ length : { $exists: true } })
```

```
{ "_id" : ObjectId("5c76cb158c3eb2953b2c8c2e"),
```

```
"name" : "tutorial", "type" : "video", "length" : 125, "path" : "/video.flv", "metadata" : 
{ "quality" : "480p", "color" : "b/n", "private" : false } }
```
# Case Study (4)

```
> db.cms.findOne({comments:{ $exists: true }})
{ "_id" : ObjectId("5c76cafc8c3eb2953b2c8c2c"),
         "name" : "hello world",
         "type" : "post",
         "size" : 250,
         "comments" : [
                  "c1",
                  "c2"
         ]
}
> db.cms.findOne({ comments:
                            { $exists: true}}).comments[1]
   c2
```
# Case Study (5)

```
> db.cms.find({ comments : { $exists: true }})
```

```
{ "_id" : ObjectId("5c76cafc8c3eb2953b2c8c2c"), "name" : "hello world", "type" : "post", 
"size" : 250,
"comments" : [ "c1", "c2" ] }
> db.cms.find({ "comments.2": { $exists: true }})
> db.cms.find({ "comments.1": { $exists: true }})
{ "_id" : ObjectId("5c76cafc8c3eb2953b2c8c2c"), "name" : "hello world", "type" : "post", 
"size" : 250,
"comments" : [ "c1", "c2" ] }
```
# Case Study (6)

```
> db.cms.find( {size:{ $gt : 100 },
                          type: "image"})
```

```
{ "_id" : ObjectId("5c76cb0a8c3eb2953b2c8c2d"), "name" : "sunny day", 
"type" : "image", "size" : 300, "url" : "abc" }
```

```
> db.cms.find( { $or : [{size : { $gt : 100 }},
                                              {type : "image"}]})
```
{ "\_id" : ObjectId("5c76cafc8c3eb2953b2c8c2c"), "name" : "hello world", "type" : "post", "size" : 250, "comments" : [ "c1", "c2" ] }

```
{ "_id" : ObjectId("5c76cb0a8c3eb2953b2c8c2d"), "name" : "sunny day", 
"type" : "image", "size" : 300, "url" : "abc" }
```
# Mongo CLI: Query operators

**Sort query results:** to specify an order for the result set, append the sort() method to the query.

• Pass to sort() a document which contains the field(s) to sort by and the corresponding sort type (1 for ascending, -1 for descending)

 $>$  db.mycoll.find().sort( $\{$  "name" : 1  $\})$ )

https://docs.mongodb.com/manual/reference/operator/query/

# Case Study (7)

 $>$  db.cms.find().sort({ name : 1 })

```
{ "_id" : ObjectId("5c76cafc8c3eb2953b2c8c2c"),
"name" : "hello world", "type" : "post", "size" : 250, "comments" : [ "c1", "c2" ] }
```
{ "\_id" : ObjectId("5c76cb0a8c3eb2953b2c8c2d"), "name" : "sunny day", "type" : "image", "size" : 300, "url" : "abc" }

```
{ "_id" : ObjectId("5c76cb158c3eb2953b2c8c2e"),
"name" : "tutorial", "type" : "video",
"length" : 125, "path" : "/video.flv",
"metadata" : { "quality" : "480p", "color" : "b/n",
"private" : false } }
```
# Mongo CLI: Basic operations

Several update operators are available in mongo: update() deprecated, updateOne(), updateMany(), replaceOne().

```
> db.mycoll.updateOne(<filter>, <update>)
```
<filter> and <update> are expressed as bson objects

\$set sets the value of a field in a document. The update can be applied to one or multiple occurrencies that matches the update filter.

```
> db.mycoll.updateOne( { field : value }, 
        { $set: 
                 { "address.street": "East 31st Street" } } )
```
Update multiple occurrences

> db.mycoll.updateMany(<filter>, <update>)

https://docs.mongodb.com/manual/reference/operator/update/

# Case Study (8)

```
> db.cms.updateOne({ "name" : "Canon EOS 750D" }, {$set: 
{"address.street":"East 31st Street"}})
WriteResult({"nMatched":0, "nUpserted":0, "nModified":0})
> db.cms.updateOne({"name" : "mycms-logo"}, 
                                    {$set: {"metadata.quality": "hd"}})
WriteResult({ "nMatched":0, "nUpserted":0, "nModified":0})
> db.cms.find({name : "mycms-logo"})
> db.cms.find({type : "image"})
{ "_id" : ObjectId("5c76cb0a8c3eb2953b2c8c2d"), "name" : "sunny day", "type" : 
"image", "size" : 300, "url" : "abc" }
```
# Case Study (9)

```
> db.cms.updateMany({type : "image"}, {$set: 
{"metadata.author": "myname"}})
```

```
WriteResult({ "nMatched":1, "nUpserted":0, "nModified":1 })
```
#### $>$  db.cms.find({type : "image"})

```
{ "_id" : ObjectId("5c76cb0a8c3eb2953b2c8c2d"), "name" : "sunny day", 
"type" : "image", "size" : 300, "url" : "abc", "metadata" : { "author" : 
"myname" \}
```
#### $>$  db.cms.find({ type : "post" })

{ "\_id" : ObjectId("5c76cafc8c3eb2953b2c8c2c"), "name" : "hello world", "type" : "post", "size" : 250, "comments" : [ "c1", "c2" ] }

# Case Study (10)

> db.cms.update({ name : "hello world"},

{\$push: {"comments": "a new comment"}})

```
WriteResult({"nMatched":1, "nUpserted":0, "nModified":1 })
```
#### > db.cms.update({ name : "hello world" }, {\$push: {"comments": "a second new comment"}})

WriteResult({"nMatched":1, "nUpserted":0, "nModified":1 })

#### $>$  db.cms.find $({$ type : "post" $})$

{ "\_id" : ObjectId("5c76cafc8c3eb2953b2c8c2c"), "name" : "hello world", "type" : "post", "size" : 250, "comments" : [ "c1", "c2", "a new comment", "a second new comment"  $\}$ 

# Mongo CLI: Basic operations

**Remove documents:** the remove() method removes documents from a collection. The method takes a conditions document that determines the documents to remove

```
> db.mycoll.remove( 
        { "borough": "Manhattan" } )
> db.mycoll.remove( 
        { "borough": "Queens" }, 
        { justOne: true } )
# remove all documents:
```

```
> db.mycoll.remove(\{\})
```
https://docs.mongodb.com/manual/reference/operator/update/

## Mongo CLI: Basic operations

**Drop a collection:** to remove all documents from a collection (and the collection itself), the drop() operation should be used.

> db.mycoll.drop()

https://docs.mongodb.com/manual/reference/operator/update/

## Different needs, different solutions

- When storing data, it is best to use multiple data storage technologies
	- Chosen upon the way data is being used
- A simple yet effective use case:
- A simple web library, which interacts with a (persistent) database
- the communication with the database can cause a big overhead

### Solutions?

Use an in-memory key-value store as **caching** system!

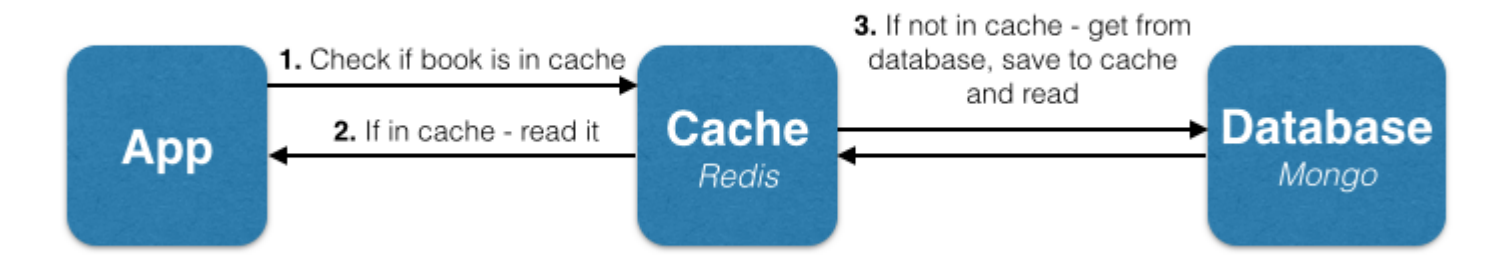

Read more: https://www.sitepoint.com/caching-a-mongodb-database-with-redis/

Matteo Nardelli - SABD 2023/24

### Different needs, different solutions

- Case study: the management of a library
- Books are stored in a Mongo database

Time of book reads

• A web application can access and read books

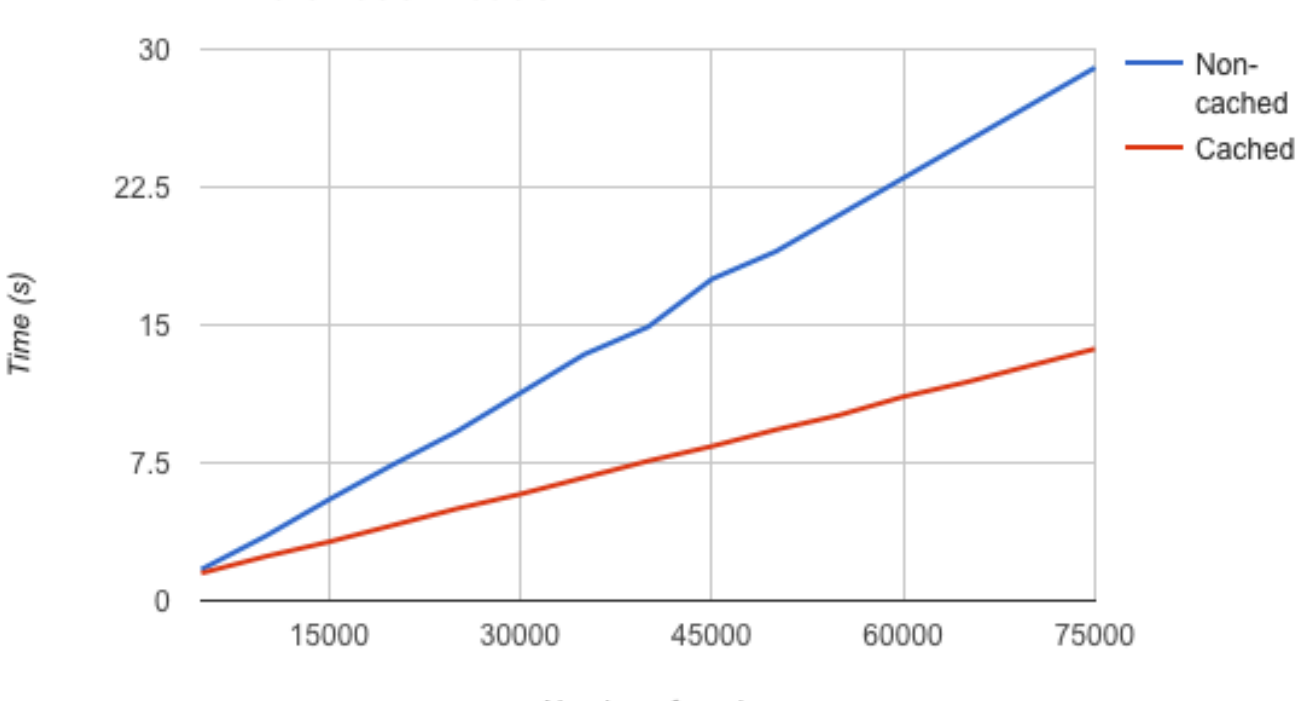

Number of reads

Read more: https://www.sitepoint.com/caching-a-mongodb-database-with-redis/